AutoCAD Crack Free License Key Download For Windows

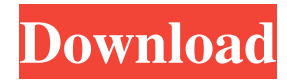

AutoCAD Product Key is in use in over 100,000 different organizations, including military and aerospace companies, industrial product developers, and design firms. AutoCAD is also widely used in architectural firms. The application has been used for almost 25 years and has been involved in several industryleading innovations. History [ edit ] Background [ edit ] Early applications for designing CAD (computer-

aided design) were often workalikes of mechanical drafting tools, such as gauge and ruler. In 1980, Autodesk began developing the first CAD software, drawing tool and CAD standard called dBase. Released in 1981, dBase was designed to integrate with Apple Computer's new graphics display terminals.[1] AutoCAD's innovative technical characteristics include the utilization of twodimensional (2D) and threedimensional (3D) coordinate systems. The former enables the user to draw a 2D

representation of an object on the screen. The latter enables the user to draw three-dimensional objects and move them around in space on a 2D screen. While initially geared toward technical applications, AutoCAD introduced several elements of graphic design in the course of its development. In the early 1980s, the CAD market was dominated by 2D and 3D graphics-based application suites, including PDS, E-ACS, Apple's Design-CAD, and DX-CAD, among others. In 1981, Autodesk

# introduced dBase, and in 1983 it released AutoCAD, which, despite the commercial names, was not a two-dimensional CAD application. The product first appeared as a large green screen on the user's terminal, and became the company's first successful major product. The earliest releases of AutoCAD used Xerox 3D Display Services (X3DS), then a fairly new digitalmeasuring application (also a Xerox product), to provide a 3D scene. Later, the program was enhanced with an X3D rendering subsystem,

# enabling it to generate raytraced 3D views. By the end of the 1980s, however, 3D was a minority feature within AutoCAD. Features [ edit ] After the introduction of AutoCAD, Autodesk released a variety of desktop and mobile apps for various platforms. Desktop [ edit ] The AutoCAD desktop application is divided into four windows (or tabs): the Architecture and Engineering (A&E) tab, View tab, the Status

**AutoCAD Crack**

For Windows 10 Crack is called the Dbase, an in-house database system based on a similar system used in AutoCAD Crack Mac LT. The R13 version was the first to use the new DXF format which takes advantage of the objectoriented architecture of AutoCAD LT. The new DXF format replaced the old dxf format. AutoCAD LT is the model-based version of AutoCAD. AutoCAD and AutoCAD LT are also available for Linux. AutoCAD LT is the model-

The server-side in AutoCAD

based version of AutoCAD. AutoCAD LT uses AutoLISP, Visual LISP and PowerBuilder as their programming environments. The software also supports Delphi, C++, C# and other programming languages. AutoCAD LT is available as a student edition (which is free to use by students) and as a production-ready version. AutoCAD LT and AutoCAD are more commonly used for 2D drafting and design; AutoCAD 2000 and 2007 both include 3D capabilities. See also List of CAD editors

# for AutoCAD Comparison of CAD editors Comparison of CAD editors Autodesk PageMill References External links Category:Computer-aided design software Category:Products introduced in 1989 Category:AutoCADThe broad goal of this project is to determine whether age and sex are major determinants of the severity and prognosis of myocardial infarction (MI) and to identify the mechanisms underlying these effects. To test the hypothesis that age

and sex modify the severity of MI, we studied MI patients enrolled in the Cooperative Cardiovascular Project who were followed for 18 months. The severity of MI was assessed by using the Killip classification and the assessment of left ventricular function, and mortality was the primary end point. Thirty-five percent of the patients studied had a fatal MI. However, no age or sex differences were observed in terms of the prevalence or severity of MI or in the magnitude of differences in

left ventricular function between men and women. Age was related to the frequency of initial and recurrent MI, and the relation of age to the incidence of ventricular arrhythmias was significantly greater in men than in women. In addition, older men had a greater risk of developing congestive heart failure and progressive cardiomyopathy during the follow-up period. The marked sex differences in the incidence of a1d647c40b

Start Autocad. Click "File > Generate Keys" or use the shortcut in the toolbar. Choose the profile you want to use. Keygen will prompt you to provide an output file name. Save the key into a location that you can easily locate and remember. That's it. Q: How to fix the.cat? Autodesk asks you to provide an output file name. The typical file names that Autodesk provides are.txt and.cat. Autodesk also asks you to save the key into a

# location that you can easily locate and remember. The usual location where Autodesk ask you to save the key is the default location in your user directory. This is because Autodesk knows that you are working in a typical environment. Just type the filename and press enter. Q: How to set up Autocad Connection You can set up Autocad Connection by following the steps below: Start Autocad. In the preferences window on the left hand side, locate and click on the tab that is called "Autodesk

Connection". Enter the details for your Autocad Connection including your Autodesk User Name and Password. That's it. Q: How to save or export a drawing The following steps show how to save or export a drawing: Start Autocad. In the preferences window on the left hand side, locate and click on the tab that is called "AutoCAD". In the

"AutoCAD menu", choose "File  $>$  Save  $>$  Save as".

Enter the filename you want to save to. Enter the destination for the saved file. Choose "save as type" as

# shown in the following image: In the "save as type" window, choose "AutoCAD Drawing" or "MSD". Enter the name of the drawing that you want to save to as shown in the following image: Click "Save" to save the drawing to the location you chose. Q: How to add text to a drawing Start Autocad. In the preferences window on the left hand side, locate and click on the tab

**What's New In AutoCAD?**

#### New layout capabilities: Design in an infinite plane

# using layouts and then go straight to 3D. The new plane and 3D tools provide an immersive experience where you can start and finish your design quickly. (video: 4:17 min.) Create objects that can be imported and linked to other 3D models. Linking helps when the position of one model changes and you want to view and update the linked model at the same time. It's great when you want to see changes in a 3D model while working on the plan view of the design. (video: 3:56 min.) Improvements to

expressions: Expression changes and conditional formatting, along with custom formatting, can be more easily applied across a group of objects. (video: 2:30 min.) Add more tagging options: Whether you want to provide more control or help others understand your designs faster, more tagging options are available for all your most used objects. (video: 1:53 min.) Advanced commands for the drawing interface: All commands in the drawing interface can be resized to provide more space or use more of the

screen with drag-and-drop functionality. (video: 1:38 min.) Create and edit existing datums: Autodesk's datums are now part of the drawing process. Unlike AutoCAD's built-in datums, which are only generated after you've started drawing, new datums can be generated and applied at any time. (video: 2:52 min.) New drawing features and improvements for 2D drawings: Two new 2D tools help you more easily manage annotations and text for 2D drawings. (video: 2:40 min.) New 2D drawing templates

that improve the workflow: New 2D drawing templates help reduce the time it takes to start creating a 2D drawing. (video: 1:12 min.) Add more drawing capability to 3D models: A 3D modeling package with AutoCAD experience now lets you use everything in the drawing interface to create 3D models. (video: 1:49 min.) Improvements to 3D modeling: The new 3D modeling tools help you build more detailed models faster. You can now apply materials to any geometry and have your model

#### materialized instantly. You can now align multiple

Minimum requirements: OS: Windows 10 / 8.1 Processor: Intel Core i3 or AMD equivalent Memory: 2 GB RAM Graphics: DirectX 9 graphics card, Shader Model 2.0 Hard Disk: 15 GB available space Sound Card: DirectX 9 compatible sound card Additional Notes: While our demo features a technical demo, the game will be playable with most systems. We also recommend you buy a headset while you play the

#### game. Recommended Requirements: OS: Windows 10 / 8.